## **Linguagens de Programação**

#### **Prof. Miguel Elias Mitre Campista**

**http://www.gta.ufrj.br/~miguel**

#### **Parte IV**

#### Introdução à Programação em C++ (Continuação)

# **Relembrando da Última Aula...**

- Ponteiros e strings
- Mais exemplos de programação orientada a objetos...

## **Empacotador de Préprocessadores**

- Evita que o código seja incluído mais de uma vez
	- #ifndef "se não definido"
		- Pula esse código se já tiver sido incluído
	- #define
		- Define um nome para que esse código não seja incluído novamente
	- #endif
	- Se o cabeçalho tiver sido incluído previamente
		- O nome estará definido e o arquivo .h não será incluído novamente
	- **Evita erros de múltiplas definições**

**#ifndef TIME\_H #define TIME\_H … // code #endif**

## **Empacotador de Préprocessadores**

- Utilize diretivas de pré-processador #ifndef, #define e #endif para formar um empacotador de pré-processador
	- O empacotador impede que os arquivos de cabeçalho sejam incluídos mais de uma vez em um programa
- Utilize o nome do arquivo do cabeçalho em caixa alta
	- Substitua o ponto por um sublinhado nas diretivas de pré-processador #ifndef e #define de um arquivo de cabeçalho

#### **arquivo.h → ARQUIVO\_H**

```
/*
* Aula 9 - Exemplo 1
 * Arquivo header
 * Autor: Miguel Campista
 \star/
#ifndef TIME H
#define TIME H
class Time {
     public:
             Time ();
             void setTime (int, int, int);
             void printUniversal ();
             void printStandard ();
      private:
              int hour; // 0 - 23int minute; // 0 - 59int second; // 0 - 5937
```
 $#$ endif

```
/*
 * Aula 9 - Exemplo 1
 * Arquivo timeCap9Ex1.cpp
 * Autor: Miquel Campista
 \star /
#include <iostream>
#include <iomanip>
#include "timeCap9Ex1.h"
Time: Time()hour = minute = second = 0;
Y.
void Time::setTime (int h, int m, int s) {
      hour = (h > = 0 66 h < 24) ? h : 0; // valida horas
      minute = (m \ge 0 \& m \le 60) ? m : 0; // valida minutos
      second = (s > = 0 & s < 24) ? s : 0; // valida sequidos
Y.
void Time::printUniversal () {
      cout << setfill('0') << setwin(2) << hour << ":"
           << setw(2) << minute << ":" << setw(2) << second;
Y.
void Time::printStandard () {
      cout << ((hour == 0 || hour == 12) ? 12 : hour % 12) << ":"
           << setfill('0') << setw(2) << minute << ":" << setw(2)
          << second << (hour < 12 ? " AM" : " PM"):
¥
```
#### **Primeiro Exemplo Usando Classes em C++** $*$  Aula  $9$  - Exemplo 1

```
* Arquivo Principal
 * Autor: Miquel Campista
 \star /
#include <iostream>
#include "timeCap9Ex1.h"
int main () {
   Time t:
    cout << "A hora Universal inicial eh: ";
   t.printUniversal();
    cout << "\nA hora Padrao inicial eh: ":
   t.printStandard();
    t.setTime(13, 27, 6); // Altera a hora
    cout << "\n\nA hora Universal alterada eh: ":
    t.printUniversal();
    cout << "\nA hora Padrao alterada eh: ";
    t.printStandard();
    t.setTime(99, 99, 99);
    cout << "\n\nHora depois de tentar valores invalidos":
    cout << "\nHora Universal: ";
   t.printUniversal();
    cout << "\nHora Padrao: ":
   t.printStandard();
    \text{count} \ll \text{endl}:
    return 0:
```
¥

#### **Primeiro Exemplo Usando Classes em C++**\* Aula 9 - Exemplo 1 \* Arquivo Principal \* Autor: Miquel Campista  $\star$  / #include <iostream> #include "timeCap9Ex1.h" Each and a film of ıн **COL** C:\Users\Miquel\Documents\UFRJ\disciplinas\linguagens\projetos\aula9-ex1.exe

ж

┻

5

A hora Universal inicial eh: 00:00:00 A hora Padrao inicial eh: 12:00:00 AM

A hora Universal alterada eh: 13:27:06 hora Padrao alterada eh: 1:27:06 PM

¥

Hora depois de tentar valores invalidos Hora Universal: 00:00:00 Hora Padrao: 12:00:00 AM Pressione qualquer tecla para continuar. . .

```
t.setTime(99, 99, 99);
cout << "\n\nHora depois de tentar valores invalidos":
cout << "\nHora Universal: ";
t.printUniversal();
cout << "\nHora Padrao: ":
t.printStandard();
\text{count} \ll \text{endl}:
return 0:
```
#### **Manipulador de Fluxo Parametrizado setfill**

- Especifica o caractere de preenchimento
	- O qual é exibido quando um campo de saída é maior que o número de dígitos no valor de saída
	- Por padrão, os caracteres de preenchimento aparecem à esquerda dos dígitos no número
- setfill é uma configuração "aderente"
	- Aplica-se a todos os valores subsequentes que são exibidos nos campos maiores que o valor que está sendo exibido

#### **Manipulador de Fluxo Parametrizado setfill**

- Toda configuração aderente (como um caractere de preenchimento ou a precisão de ponto flutuante) deve ser restaurada à sua configuração anterior quando não for mais necessária
	- Se não o fizer, isso pode fazer com que posteriormente uma saída seja formatada incorretamente em um programa

## **Declaração de Funções fora da Definição da Classe**

- Função declarada em uma definição de classe, pode ser definida fora da definição da classe
	- Ainda se mantém no escopo da classe
	- É conhecida apenas por outros membros da classe, **a menos que**
		- Seja referida por meio do **objeto da classe**
		- Referencie-se por meio de uma **referência para um objeto da classe**
		- Referencie-se por meio de um **ponteiro para um objeto da classe**
		- Referencie-se por meio de um **operador binário de resolução de escopo**

## **Declaração de Funções fora da Definição da Classe**

- Função definida no corpo da definição de uma classe
	- O compilador C++ tenta colocar **inline** as chamadas para a função
- Função definida fora do corpo da definição de uma classe
	- Deve ser colocada como **inline** explicitamente
		- Se quiser ter chance do compilador torná-la **inline**!

## **Declaração de Funções fora da Definição da Classe**

- Definir uma pequena função dentro da definição de classe não melhora a engenharia do software
	- Os clientes da classe são capazes de ver a implementação da função
	- Código-cliente deve ser recompilado se a definição da função mudar
- Apenas as funções mais simples e mais estáveis (isto é, cujas implementações provavelmente não mudarão) devem ser definidas no cabeçalho de classe

## **Estudo de Caso da Classe Time**

- Assim que definir uma classe **Time**, ela pode ser usada em declarações
	- **Time sunset;**
		- O que faz a sentença acima?
	- **Time arrayOfTimes[ 5 ];**

• E essa?

– **Time &dinnerTime = sunset;**

• E essa?

– **Time \*timePtr = &dinnerTime;**

• E essa?

#### **Estudo de Caso da Classe Time**

- Assim que definir uma classe **Time**, ela pode ser usada em declarações
	- **Time sunset;**
		- Cria um objeto
	- **Time arrayOfTimes[ 5 ];**
		- Cria um array de objetos
	- **Time &dinnerTime = sunset;**
		- Cria uma referência para um objeto
	- **Time \*timePtr = &dinnerTime;**
		- Cria um ponteiro para um objeto

#### **Alocação de Memória para Funções**

- Os objetos contêm apenas dados
	- Logo, são muito menores do que se também contivessem funções

#### **Alocação de Memória para Funções**

- Aplicação do operador **sizeof** a um nome de classe ou a um objeto dessa classe informará somente o tamanho dos dados da classe
	- O compilador cria uma (única) cópia das funções, separada de todos os objetos da classe
		- Todos os objetos da classe compartilham essa cópia única já que o código de função não é modificável
	- Cada objeto precisa de sua própria cópia dos dados da classe, porque os dados podem variar entre os objetos

- O escopo de classe contém:
	- Membros de dados
		- Variáveis declaradas na definição de classe
	- Funções-membro
		- Funções declaradas na definição de classe
- As funções não-membro são definidas no escopo de arquivo

- Dentro do escopo de classe
	- Os membros de classe podem ser acessados por todas as funções-membro
- Fora do escopo de classe
	- Os membros de classe **public** são referenciados por meio de um **handle**
		- Um nome de objeto
		- Uma referência a um objeto
		- Um ponteiro para um objeto

- Variáveis declaradas em uma função-membro
	- Têm escopo de bloco
		- Variáveis locais
	- São conhecidas apenas por essa função
- Ocultando uma variável de escopo de classe
	- Em uma função-membro, defina uma variável com o mesmo nome de uma variável com escopo de classe
	- Essa variável oculta pode ser acessada colocando o nome da classe seguido pelo operador de resolução de escopo (**::**) antes do nome da variável

- Operador de seleção de membro ponto (.)
	- Acessa os membros do objeto
	- Usado com o nome de um objeto ou com uma referência a um objeto
- $\cdot$  Operador de seleção de membro seta (->)
	- Acessa os membros do objeto
	- Usado com um ponteiro para um objeto

#### **Segundo Exemplo Usando Classes em C++**

```
/*
 * Aula 9 - Exemplo 2
 * Arquivo countCap9Ex2.h
 * Autor: Miquel Campista
 \star /
#ifndef COUNT H
#define COUNT H
#include <iostream>
using namespace std;
class Count {
      public:
             // Configura o valor do membro de dados private x
             void setX (int value) {
                   x = value;
             з.
             // Imprime o valor do membro de dados private x
             void getX() {
                  \cot x \ll x \ll \text{endl}-1
      private:
              int x;
37
#endif
```
#### **Segundo Exemplo Usando Classes em C++**

```
/*
 * Aula 9 - Exemplo 2
 * Arquivo Principal
 * Autor: Miquel Campista
 \star /
#include <iostream>
#include "countCap9Ex2.h"
int main () \{Count counter; // Objeto counter
    Count *counterPtr = &ccounter; // Ponteiro para counter
    Count &counterRef = counter; // Referência para counter
    cout << "Atribui 1 a x e imprime usando o nome do objeto: ";
    counter.setX(1);
    counter.getX();
    cout << "Atribui 2 a x e imprime usando a referência para o objeto: ";
    counterRef.setX(2);
    counterRef.getX();
    cout << "Atribui 3 a x e imprime usando o ponteiro para o objeto: ";
    counterPtr->setX(3);
    counterPtr->getX();
    return 0:
Y
```
#### **Segundo Exemplo Usando Classes em C++**

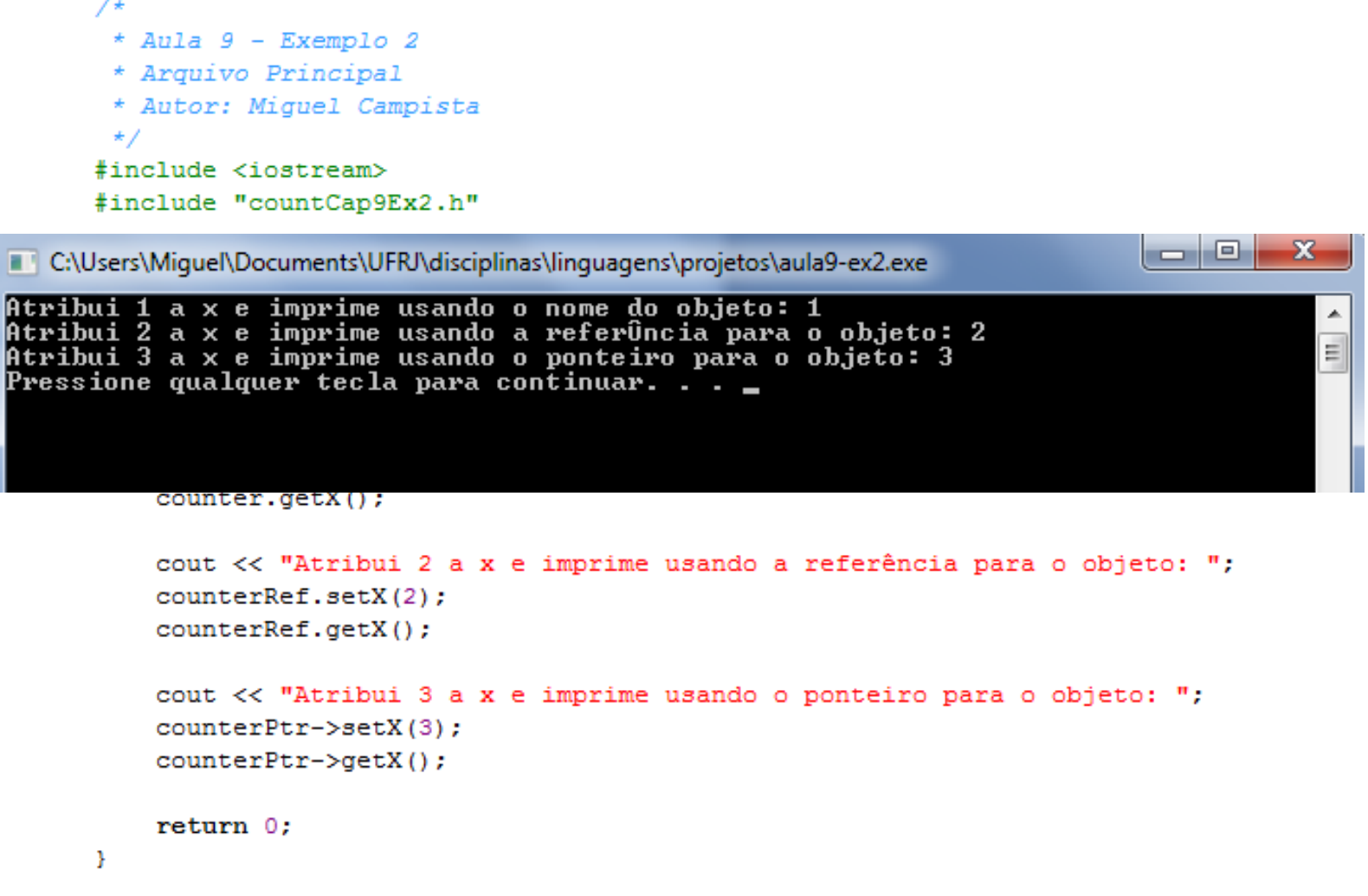

#### **Funções de Acesso e Funções Utilitárias**

- Funções de acesso
	- Podem ler ou exibir dados
	- Podem testar a veracidade ou falsidade das condições
		- Essas funções, em geral, são chamadas de funções predicado
- Funções utilitárias (tb chamadas de fçs auxiliares)
	- Funções-membro **private** que suportam a operação das funções-membro **public** da classe
	- Não fazem parte da interface **public** da classe
		- Não são usadas pelos clientes de uma classe

```
/*
 * Aula 9 - Exemplo 3
 * Arquivo countCap9Ex3.h
 * Autor: Miquel Campista
 \star /
#ifndef SALESP H
#define SALESP H
#include <iostream>
using namespace std;
class SalesPerson {
      public:
             SalesPerson ();
             void getSalesFromUser ();
             void setSales (int, double);
             void printAnnualSales ();
      private:
             double totalAnnualSales (); // Protótipo da funcão utilitária
             double sales [12]; // estimativa de vendas mensais
35
```
 $#endif$ 

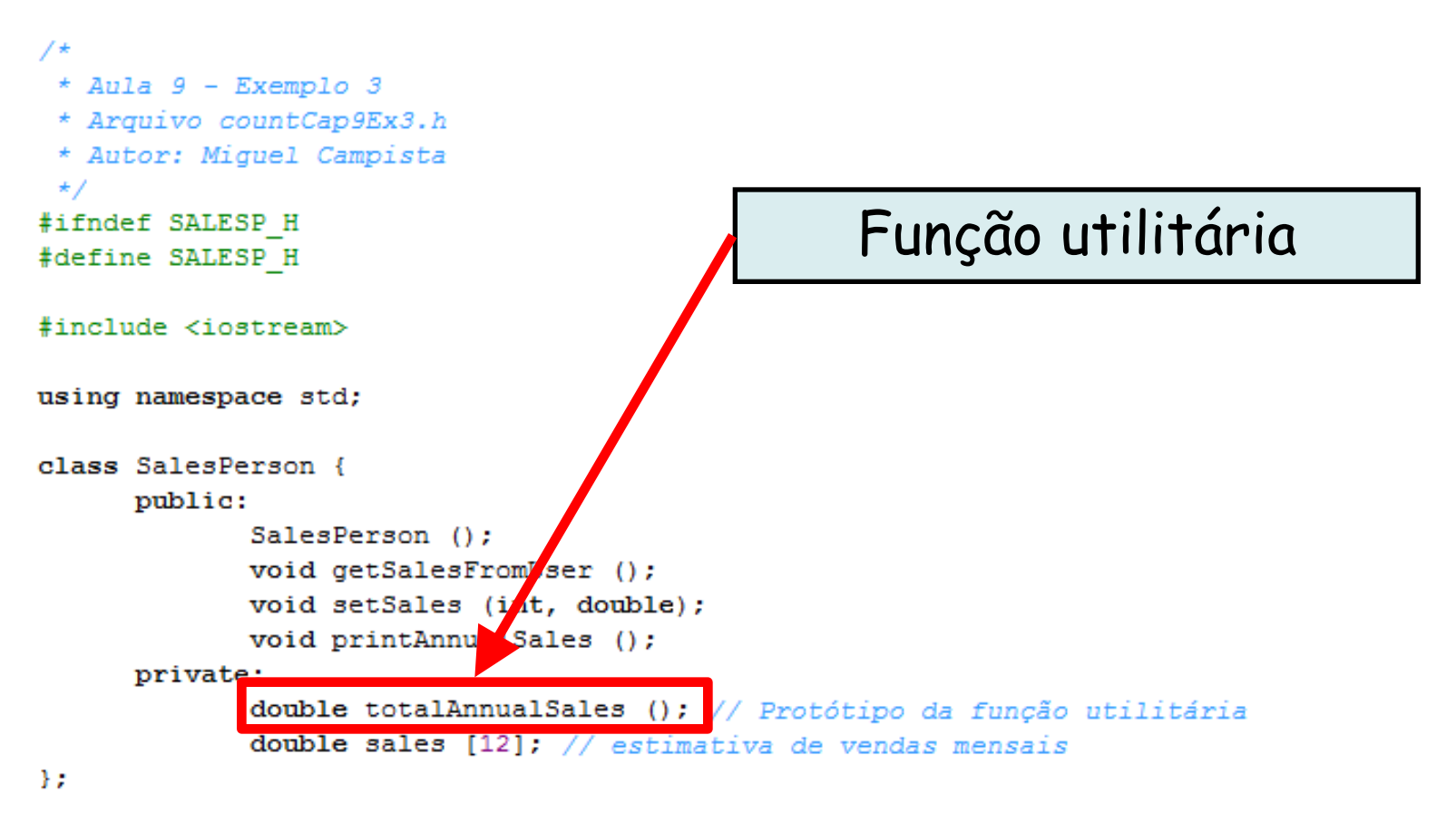

 $#$ endif

```
/*
 * Aula 9 - Exemplo 3
 * Arquivo countCap9Ex3.cpp
 * Autor: Miguel Campista
 \star/#include <iostream>
#include <iomanip>
#include "salesCap9Ex3.h"
SalesPerson::SalesPerson () {
      for (int i = 0; i < 12; i+1)
             sales [i] = 0.0;Y
void SalesPerson::getSalesFromUser () {
      double salesFigure;
      for (int i = 1; i \le 12; i++) {
              cout << "Entre com a quantidade de ofertas para o mes "
                   << i << ": ";
              cin >> salesFigure;
              setSales (i, salesFigure);
      з.
÷.
```

```
void SalesPerson::setSales (int month, double amount) {
      if (month >= 1 && month <= 12 && amount >= 0)
              sales [month - 1] = amount;else
              cout << "Mes ou quantidade inválidos!" << endl;
Y
void SalesPerson::printAnnualSales () {
      cout << setprecision(2) << fixed << "\n0 total anual de ofertas eh: $"
           << totalAnnualSales () << endl;
Y
double SalesPerson::totalAnnualSales () {
      double total = 0.0;
      for (int i = 0; i < 12; i++)
             total += sales [i];
      return total;
÷.
```

```
/*
 * Aula 9 - Exemplo 3
 * Arquivo Principal
 * Autor: Miquel Campista
 \star/#include <iostream>
#include "salesCap9Ex3.h"
int main () \{SalesPerson s:
    s.getSalesFromUser ();
    s.printAnnualSales ();
    return 0:
Y
```
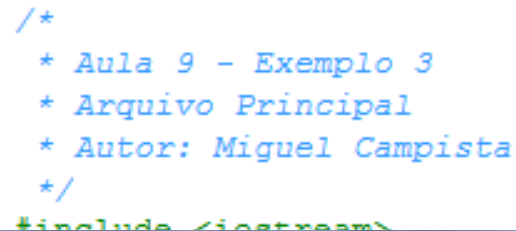

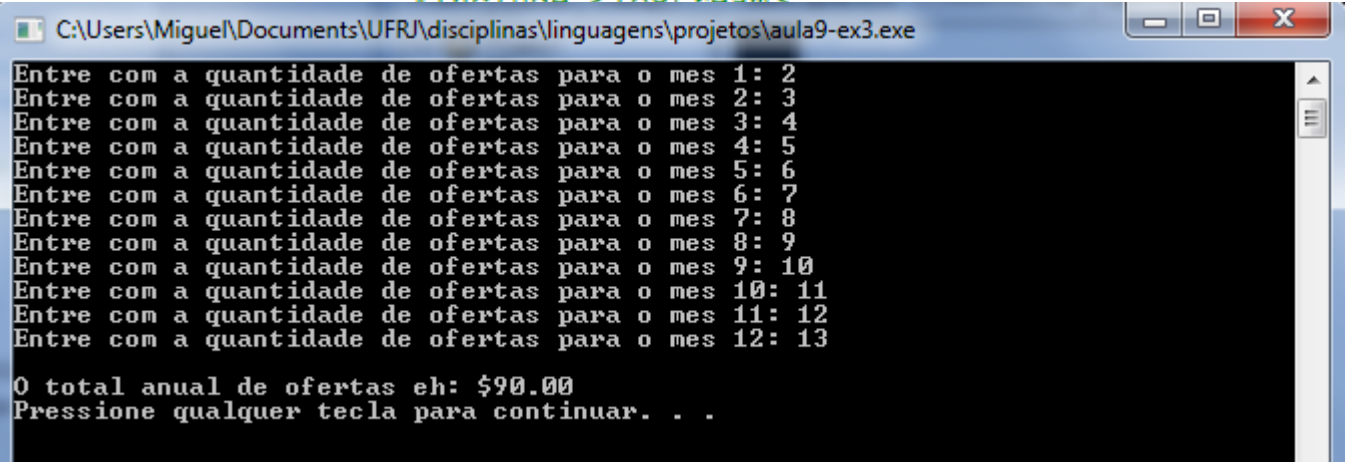

## **Estudo de Caso da Classe Time**

- Os construtores podem especificar argumentospadrão
	- Podem inicializar membros de dados
		- Mesmo se não for fornecido nenhum valor em uma chamada de construtor
	- O construtor que assume um padrão para todos os seus argumentos é também chamado de construtorpadrão
		- Pode ser invocado sem nenhum argumento
		- É possível existir no máximo um construtor-padrão por classe

#### **Quarto Exemplo Usando Classes em C++**

```
/*
 * Aula 9 - Exemplo 4
 * Arquivo timeCap9Ex4.h
 * Autor: Miquel Campista
 \star /
#ifndef TIME H
#define TIME H
using namespace std;
class Time {
      public:
             Time (int = 0, int = 0, int = 0); // Construtor padrão
             void setTime (int, int, int);
             void setHour (int);
             void setMinute (int);
             void setSecond (int);
             int getHour ();
             int getMinute ();
             int getSecond ();
             void printUniversal ();
             void printStandard ();
      private:
              int hour; // 0 - 23int minute; // 0 - 59int second; // 0 - 59\mathcal{E}
```
#### $#$ endif

#### **Quarto Exemplo Usando Classes em C++**

```
/*
 * Aula 9 - Exemplo 4
 * Arquivo timeCap9Ex4.cpp
 * Autor: Miquel Campista
 \star /
#include <iostream>
#include <iomanip>
#include "timeCap9Ex4.h"
// Construtor padrão inicializa cada membro de dados com zero;
// Logo, ele assegura que os objetos Time inciciem em um estado consistente
Time::Time (int hr, int min, int sec) {
      setTime (hr, min, sec);
Y.
void Time::setTime (int h, int m, int s) {
      setHour (h);
      setMinute (m);
      setSecond (s);
Ą.
void Time::setHour (int h) {
      hour = (h > = 0 66 h < 24) ? h : 0; // valida horas
Ŧ.
void Time::setMinute (int m) {
      minute = (m \ge 0 \& m \le 60) ? m : 0; // valida minutos
Y.
void Time::setSecond (int s) {
      second = (s > = 0 \& s < 60) ? s : 0; // valida sequidos
Ŧ.
```
#### **Quarto Exemplo Usando Classes em C++**

```
int Time:: getHour () { return hour; }
int Time::getMinute () { return minute; }
int Time::getSecond () { return second; }
void Time::printUniversal () {
      cout \lt setfill('0') \lt setw(2) \lt hour \lt ":"
           << setw(2) << minute << ":" << setw(2) << second;
Y.
void Time::printStandard () {
      cout << ((hour == 0 || hour == 12) ? 12 : hour % 12) << ":"
           << setfill('0') << setw(2) << minute << ":" << setw(2)
           << second << (hour < 12 ? " AM" : " PM");
ł.
```
```
/*
 * Aula 9 - Exemplo 4
 * Arquivo Principal
 * Autor: Miquel Campista
 \star/#include <iostream>
#include "timeCap9Ex4.h"
int main () {
    Time t1; // Argumentos convertidos na config padrão
    Time t2 (2); // Hour especificada, o restante na config padrão
    Time t3 (21, 34); // Hour e minute especificados, second na config padrão
    Time t4 (12, 25, 42); // Hour, minute e second especificados
    Time t5 (27, 74, 99); // Valores inválidos
    cout << "Construido com:\n\nt1: Todos os argumentos padrao\n ";
    t1.printUniversal ();
    cout \lt\lt "\n ";
    t1.printStandard ();
    cout << "\n\nt2: Somente hour especificada\n ";
    t2.printUniversal ();
    cout \lt\lt "\n ";
    t2.printStandard ();
    cout \langle \langle \rangle "\n\nt3: Hour e minute especificados\n ";
    t3.printUniversal ();
    cout \lt\lt "\n ";
    t3.printStandard ();
```

```
cout << "\n\nt4: Tudo especificado\n ";
t4.printUniversal ();
cout \lt\lt "\n ":
t4.printStandard ();
cout << "\n\nt5: Todos os valores invalidos\n ";
t5.printUniversal ();
cout \lt\lt "\n ";
t5.printStandard ();
return 0;
```
Linguagens de Programação – DEL-Poli/UFRJ Prof. Miguel Campista

- 1

cout << "\n\nt4: Tudo especificado\n "; t4.printUniversal ();

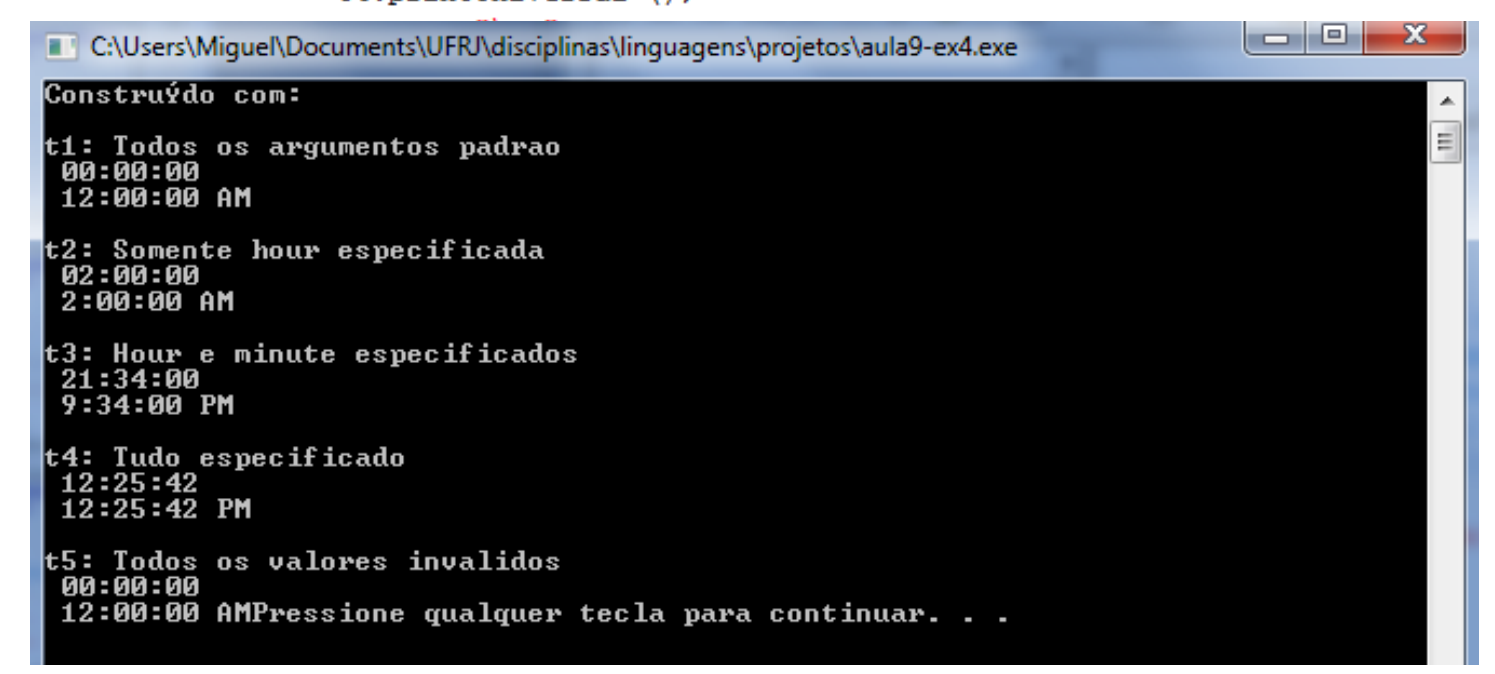

#### **Construtores com Argumento Padrão**

- Qualquer alteração nos valores de argumento-padrão de uma função exige que o código-cliente seja recompilado
	- Para assegurar que o programa permaneça funcionando corretamente
		- Mesma limitação encontrada em funções que declaram argumentos padrão

# **Destrutores**

- Uma função-membro especial
- O nome é o caractere til (**~**) seguido pelo nome da classe
	- Por exemplo, **~Time**
- É chamado implicitamente quando um objeto é destruído
	- Por exemplo, isso ocorre quando um objeto automático é destruído porque a execução do programa deixou o escopo no qual esse objeto estava instanciado

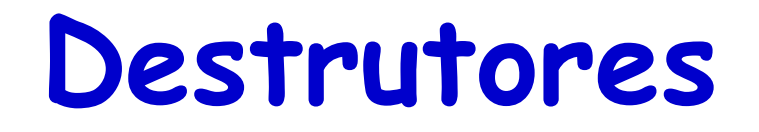

- Não liberam a memória do objeto
	- Realizam uma "faxina de terminação"
	- Em seguida, o sistema reivindica a memória do objeto
		- Memória pode ser reutilizada para abrigar novos objetos

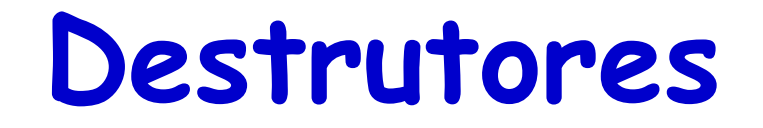

- Não recebem nenhum parâmetro e não retornam nenhum valor
	- Não especificam tipo de retorno (nem mesmo **void**)
		- É um erro de sintaxe:
			- Passar argumentos para um destrutor
			- Especificar um tipo de retorno (mesmo void não pode ser especificado)
			- Retornar valores de um destrutor
			- Sobrecarregar um destrutor

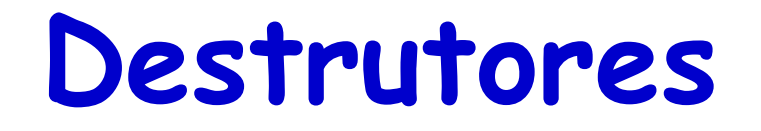

- Uma classe pode ter um único destrutor
	- **A sobrecarga de destrutores não é permitida**
- Se o programador não fornecer um destrutor explicitamente…
	- O compilador criará um destrutor "vazio"

- São chamados implicitamente pelo compilador
	- A ordem dessas chamadas de função depende da ordem segundo a qual a execução entra e sai dos escopos em que os objetos estão instanciados
- Geralmente,
	- As chamadas de destrutor são feitas na ordem inversa às chamadas de construtor correspondentes
		- **Último** objeto construído é o **primeiro** a ser destruído
- Entretanto,
	- As classes de armazenamento de objetos podem alterar a ordem segundo a qual os destrutores são chamados

- Para os objetos definidos no escopo global
	- Os construtores são chamados antes que qualquer outra função (incluindo **main**) nesse arquivo inicie a execução
	- Os destrutores correspondentes são chamados quando **main** termina

- Função **exit**
	- Força um programa a terminar imediatamente
		- Não executa os destrutores de **objetos automáticos**, mas executa os destrutores de objetos globais e estáticos
	- Em geral, é usada para terminar um programa quando é detectado um erro

```
A a;
void test() { 
    static A b;
    A c;
    exit(0); // Não executa o destrutor de c
}
```
- Função **abort**
	- É semelhante à função **exit**
		- Mas força o programa a terminar imediatamente sem permitir que os destrutores de **qualquer objeto** sejam chamados
	- Normalmente, é usada para indicar uma terminação anormal do programa

```
A a;
void test() { 
    static A b;
    A c;
    abort(); // Não executa o destrutor de a, b, c
}
```
- Para um objeto local automático
	- O construtor é chamado quando esse objeto é definido
	- O destrutor correspondente é chamado quando a execução sai do escopo do objeto
- Resumindo...
	- Os construtores e destrutores são chamados toda vez que a execução entra e sai do escopo do objeto
	- Os destrutores de objeto automático não serão chamados se o programa terminar com uma função **exit** ou **abort**

- Para um objeto local **static**
	- O construtor é chamado uma única vez
		- Quando a execução atinge pela primeira vez o local em que o objeto é definido
	- O destrutor é chamado quando **main** termina ou o programa chama a função **exit**
		- O destrutor não será chamado se o programa terminar com uma chamada para a função **abort**

- Os objetos global e **static** são destruídos na ordem inversa à que foram criados
	- Primeiro cria-se os objetos globais e depois os **static**
	- Inversamente, primeiro destrói-se os objetos **static** e depois os globais

```
/*
 * Aula 9 - Exemplo 5
 * Arquivo createdestroy.h
 * Autor: Miquel Campista
 \star /
#ifndef CREATE H
#define CREATE H
#include <string>
#include <iostream>
using namespace std;
class CreateAndDestroy {
      public:
             CreateAndDestrov (int, string);
             ~CreateAndDestroy ();
      private:
             int objID;
             string message;
35
#endif
```

```
/*
 * Aula 9 - Exemplo 5
 * Arquivo createdestroy.cpp
 * Autor: Miquel Campista
 \star /
#include "createdestrov.h"
CreateAndDestroy::CreateAndDestroy (int ID, string messageString) {
       objID = ID;message = messageString;cout << "Objeto " << objID << " construtor executa "
            << message << endl;
Τ.
CreateAndDestroy::~CreateAndDestroy () {
       cout << (objID == 1 || objID == 6 ? "\n" : "");
       cout << "Objeto " << objID << " destrutor executa "
            << message << endl;
Y.
```
#### **Quinto Exemplo Usando Classes em C++**  $/$ \*

```
* Aula 9 - Exemplo 5
 * Arquivo Principal
 * Autor: Miquel Campista
 \star /
#include "createdestrov.h"
void create () ;
CreateAndDestroy first (1, "(global before main)"); // objeto global
int main () \{cout << "\nFUNCAO PRINCIPAL COMECOU EXECUCAO:" << endl;
      CreateAndDestroy second (2, "(local automatic in main)");
      static CreateAndDestrov third (3, "(local static in main)");
      create (); // Chama funcão para criar objetos
      cout << "\nFUNCAO PRINCIPAL REINICIA EXECUCAO:" << endl;
      CreateAndDestroy fourth (4, "(local automatic in main)");
      cout << "\nFUNCAO PRINCIPAL TERMINA EXECUCAO:" << endl:
      return 0;
4
void create () \{cout << "\nFUNCAO CREATE COMECOU EXECUCAO:" << endl;
      CreateAndDestroy fifth (5, "(local automatic in create)");
      static CreateAndDestroy sixth (6, "(local static in create)");
      CreateAndDestroy seventh (7, "(local automatic in create)");
      cout << "\nFUNCAO CREATE TERMINA EXECUCAO:" << endl:
-1
```
- $*$  Aula  $9$  Exemplo 5
- \* Arquivo Principal
- \* Autor: Miquel Campista

#### **Exil** C:\Windows\system32\cmd.exe

C:\Users\Miguel\Documents\UFRJ\disciplinas\linguagens\projetos>aula9-ex5.exe Objeto 1 construtor executa (global before main)

FUNCAO PRINCIPAL COMECOU EXECUCAO: Objeto 2 construtor executa (local automatic in main) Objeto 3 construtor executa (local static in main)

**FUNCAO CREATE COMECOU EXECUCAO:** Objeto 5 construtor executa (local automatic in create)<br>Objeto 6 construtor executa (local static in create)

Objeto 7 construtor executa (local automatic in create)

FUNCAO CREATE TERMINA EXECUCAO: Objeto 7 destrutor executa (local automatic in create) Objeto 5 destrutor executa (local automatic in create)

FUNCAO PRINCIPAL REINICIA EXECUCAO: Objeto 4 construtor executa (local automatic in main)

FUNCAO PRINCIPAL TERMINA EXECUCAO: Pressione qualquer tecla para continuar. . .<br>Objeto 4 destrutor executa (local automatic in main)<br>Objeto 2 destrutor executa (local automatic in main)

Objeto 6 destrutor executa (local static in create) Objeto 3 destrutor executa (local static in main)

Objeto 1 destrutor executa (global before main)

C:\Users\Miguel\Documents\UFRJ\disciplinas\linguagens\projetos>

```
CreateAndDestroy seventh (7, "(local automatic in create)");
cout << "\nFUNCAO CREATE TERMINA EXECUCAO:" << endl:
```
<sup>1</sup>

Linguagens de Programação – DEL-Poli/UFRJ Prof. Miguel Campista

 $-10$ 

– X

# **Estudo de Caso da Classe Time**

- Retornando uma referência a um objeto
	- Alias para o nome de um objeto
		- Um *lvalue* aceitável que pode receber um valor
			- Pode ser usado no lado esquerdo de uma instrução de atribuição
		- Se uma função retornar uma referência **const**
			- Essa referência não poderá ser usada como um lvalue modificável

# **Estudo de Caso da Classe Time**

- Retornando uma referência a um objeto
	- Uma forma "arriscada" de usar essa capacidade
		- Uma função-membro **public** de uma classe retorna uma referência a um membro de dados **private** dessa classe
			- O código-cliente poderia alterar os dados **private**
			- O mesmo problema ocorreria se retornasse um ponteiro para dados **private**
	- Retornar uma referência ou um ponteiro para um membro de dados **private** quebra o encapsulamento da classe

```
/*
 * Aula 9 - Exemplo 6
 * Arquivo timeCap9Ex6.h
 * Autor: Miquel Campista
 \star /
#ifndef TIME H
#define TIME H
using namespace std;
class Time {
      public:
             Time (int = 0, int = 0, int = 0); // Construtor padrão
             void setTime (int, int, int);
             void setHour (int);
             void setMinute (int);
             void setSecond (int);
             int getHour ();
             int getMinute ();
             int getSecond ();
             void printUniversal ();
             void printStandard ();
             int &badSetHour (int); // retorno de referência "PERIGOSO"
      private:
              int hour; // 0 - 23int minute; // 0 - 59int second; // 0 - 5937
```

```
/*
 * Aula 9 - Exemplo 6
 * Arquivo timeCap9Ex6.h
 * Autor: Miquel Campista
                                               Protótipo de uma 
 \star/#ifndef TIME H
                                         função que retorna uma 
#define TIME H
                                                    referênciausing namespace std;
class Time {
     public:
            Time (int = 0, int = \sqrt{ }, int = 0); // Construtor padrão
            void setTime (int, j<sup>ht</sup>, int);
            void setHour (int);
            void setMinute (in t);
            void setSecond (int);
            int getHour () ;
            int getMinute /
             int getSecond ( ) ;
            void printUn versal ();
            void print! Andard ();
            int &badSetHour (int); // retorno de referência "PERIGOSO"
     private.
             int hour; // 0 - 23int minute; // 0 - 59int second; // 0 - 5937
```

```
* Aula 9 - Exemplo 6
 * Arquivo timeCap9Ex6.cpp
 * Autor: Miguel Campista
 \star/#include <iostream>
#include <iomanip>
#include "timeCap9Ex6.h"
// Construtor padrão inicializa cada membro de dados com zero;
// Logo, ele assegura que os objetos Time inciciem em um estado consistente
Time::Time (int hr, int min, int sec) {
      setTime (hr, min, sec);
Y
void Time::setTime (int h, int m, int s) {
      setHour (h):
      setMinute (m);
      setSecond (s);
-1
void Time::setHour (int h) {
      hour = (h > = 0 66 h < 24) ? h : 0; // valida horas
Y.
void Time::setMinute (int m) {
      minute = (m \ge 0 66 m < 60) ? m : 0; // valida minutos
Υ.
void Time::setSecond (int s) {
      second = (s > = 0 & s < 60) ? s : 0; // valida sequidos
¥
```

```
int Time:: getHour() { return hour: }int Time::getMinute () { return minute; }
int Time::getSecond () { return second; }
void Time::printUniversal () {
      cout << setfill('0') << setwin(2) << hour << ":"
           << setw(2) << minute << ":" << setw(2) << second;
Ą.
void Time::printStandard () {
      cout << ((hour == 0 || hour == 12) ? 12 : hour % 12) << ":"
           << setfill('0') << setw(2) << minute << ":" << setw(2)
           << second << (hour < 12 ? " AM" : " PM");
Y.
// Prática de programação não recomendada
int &Time::badSetHour (int hh) {
      hour = (hh > = 0 66 hh < 24) ? hh : 0;
      return hour; // retorno de referência
Y
```

```
int Time::getHour () { return hour; }
int Time::getMinute () { return minute; }
                                      Função que retorna uma 
int Time::getSecond () { return second
                                         referência para um 
void Time::printUniversal () {
     \text{cut} << setfill('0') << setw(2)
                                           atributo privado<< setw(2) << minute <<void Time::printStandard ()
     cout << ((hour == 0 || nour == 12) ? 12 : hour % 12) << ":"
          \lt setfill ('0') \lt setw(2) \lt minute \lt ":" \lt setw(2)
          << second << // our < 12 ? " AM" : " PM");
   Prática de programação não recomendada
int &Time::badSetHour (int hh) {
     hour = (hh > = 0 66 hh < 24) ? hh : 0;
     return hour; // retorno de referência
```

```
* Arquivo Principal
 * Autor: Miquel Campista
 \star/#include <iostream>
#include "timeCap9Ex6.h"
int main () \{Time t:
    // Inicializa hourRef com a referência retornada por badSetHour
    int &hourRef = t.badSetHour (20): // Hora válida
    cout << "Hora valida antes da modificação: " << hourRef:
   hourRef = 30; // Usa hourRef para atribuir um valor inválido
    cout << "\nHora invalida depois da modificacao: " << t.getHour();
    // Perigoso: Chamada de função que retorna uma referência
    // pode ser usado como um lvalue!
    t.badSetHour (12) = 74;
    \text{count} \ll \sqrt{\frac{n}{n} \cdot \frac{1}{n} \cdot \frac{1}{n} \cdot \frac{1}{n} \cdot \frac{1}{n}}<< "Pratica perigosa de programacao!\n"
        << "t.badSetHour (12) como um lvalue, hora invalida: "
        << t.getHour()<< endl;
    return 0:-1
```
Linguagens de Programação – DEL-Poli/UFRJ Prof. Miguel Campista

 $/$ \*

\* Aula  $9$  - Exemplo 6

 $/$ \* \* Aula  $9$  - Exemplo 6 \* Arquivo Principal \* Autor: Miquel Campista  $\star/$ #include <iostream> #include "timeCap9Ex6.h"

int main  $() \{$ Time t:

 $-10$ C:\Users\Miquel\Documents\UFRJ\disciplinas\linquagens\projetos\aula9-ex6.exe Hora valida antes da modificacao: 20 A. Hora invalida depois da modificacao: 30 ś Pratica perigosa de programacao! t.badSetĤour (12) como um lvalue, hora invalida: 74 Pressione qualquer tecla para continuar. . .  $\text{1.33}\, \text{cm}$   $\text{1.4}\, \text{cm}$   $\text{1.4}\, \text{cm}$ << "Pratica perigosa de programacao!\n" << "t.badSetHour (12) como um lvalue, hora invalida: "  $<< t.getHour()$  $<<$  endl:  $return 0:$ -1

- Operador de atribuição (=)
	- Pode ser usado para atribuir um objeto a outro objeto do mesmo tipo
		- Cada membro de dados do objeto à direita é atribuído ao mesmo membro de dados do objeto à esquerda
	- Isso pode provocar sérios problemas quando os membros de dados contêm ponteiros para memória alocada dinamicamente
		- Essa memória poderia ser desalocada...

```
/*
 * Aula 9 - Exemplo 7
 * Arquivo dateCap9Ex7.h
 * Autor: Miquel Campista
 \star/#ifndef DATE H
#define DATE H
#include <iostream>
using namespace std;
class Date {
      public:
              Date (int = 1, int = 1, int = 2000);
             void print ();
      private:
              int month, day, year;
\mathcal{E}
```
#endif

```
-7*
 * Aula 9 - Exemplo 7
 * Arquivo dateCap9Ex7.cpp
 * Autor: Miquel Campista
 \star/#include "dateCap9Ex7.h"
Date::Date (int m, int d, int y) {
      month = m;day = d;year = y;Ą.
void Date::print () {
      cout << month << '/' << day << '/' << year;
-}
```

```
/*
* Aula 9 - Exemplo 7
 * Arquivo Principal
 * Autor: Miguel Campista
 \star/#include "dateCap9Ex7.h"
int main () \{Date date1 (7, 4, 2010);
    Date date2; // Assume padrão 1/1/2000
    cout \lt\lt "date1 = ":
   date1.print();
    cout \lt\lt "\ndate2 = ";
    date2.print();
    date2 = date1; // Atribuição padrão de membro a membro
    cout << "\n\nDepois atribuicao padrao membro a membro, date2 = ";
    date2.print();
    \cot t \ll \text{endl}:
    return 0:
Τ.
```

```
/*
 * Aula 9 - Exemplo 7
 * Arquivo Principal
 * Autor: Miguel Campista
 \star/#include "dateCap9Ex7.h"
```

```
int main () {
```
Ŧ

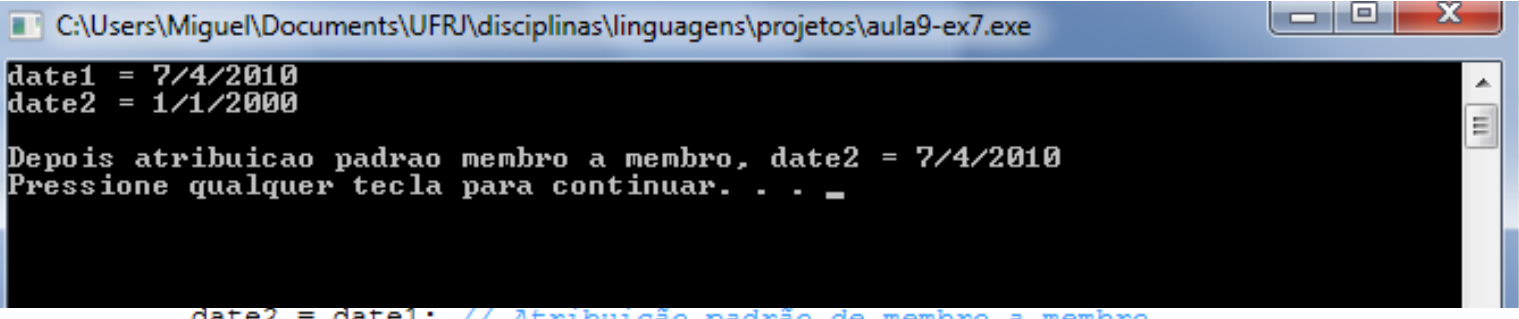

```
date2 = date1; // Atribuição padrão de membro a membro
```

```
cout << "\n\nDepois atribuicao padrao membro a membro, date2 = ";
date2.print();
\cot t \ll \text{endl}:
return 0:
```
- Construtor de cópia
	- Permite que os objetos sejam passados por valor
		- É usado para copiar valores originais do objeto em um novo objeto passado a uma função ou que retornou de uma função
	- O compilador fornece um construtor-padrão de cópia
		- Copia cada membro do objeto original no membro correspondente do novo objeto (ou seja, é uma atribuição de membro a membro)
	- Também pode provocar sérios problemas quando os membros de dados contêm ponteiros para memória alocada dinamicamente

- A passagem de um objeto por valor é adequada do ponto de vista de segurança
	- A função chamada não tem acesso ao objeto original no chamador, mas pode diminuir o desempenho ao fazer uma cópia de um objeto grande
- É possível passar um objeto por referência passando um ponteiro ou uma referência ao objeto
	- A passagem por referência oferece bom desempenho, mas menor segurança porque a função chamada recebe acesso ao objeto original

- A passagem por referência **const** é uma alternativa segura de bom desempenho
	- Pode ser implementada com um parâmetro de referência **const** ou com um parâmetro de ponteiro para dados **const**
#### **Oitavo Exemplo Usando Classes em C++**

```
/* Aula 9 - Exemplo de Construtor de Cópia
 * Arquivo principal
 * Autor: Miquel Campista
*#include <iostream>
using namespace std;
class C {
        public:
        C (int s = 10) : size (s), data (new int [s]) {
                 cout << "Construtor Padrão!" << endl;
        ł
        \simC () { delete [] data; }
        void getSize () { \text{court} \ll \text{size} \ll \text{end}; }
        void getData () { cout << data [0] << endl; }
        private:
        int size;
        int *data;
};
int main () {
        C obj (10),
         ſ
                 C copiaObj (obj);
                 copiaObj.getSize ();
        ł
        obj.getData ();
         return 0.
}
```
#### **Oitavo Exemplo Usando Classes em C++**

```
/* Aula 9 - Exemplo de Construtor de Cópia
                     * Arquivo principal
                     * Autor: Miquel Campista
miquel@pegasus-linux:~/UFRJ/disciplinas/linguagens/projetos$ ./a
Construtor Padrão!
10
\Theta*** glibc detected *** ./a: double free or corruption (fasttop): 0x0804a008 ***
======= Backtrace: =========
/lib/i686/cmov/libc.so.6[0xb7da1624]
/lib/i686/cmov/libc.so.6(cfree+0x96)[0xb7da3826]
/usr/lib/libstdc++.so.6( ZdlPv+0x21)[0xb7f7a2e1]
/usr/lib/libstdc++.so.6( ZdaPv+0x1d)[0xb7f7a33d]
./a (gxx personality v0+0x2b0) [0x8048970]
\ldots/a(\sqrt{gxx} personality v0+0x1b4)[0x8048874]
/lib/i686/cmov/libc.so.6( libc start main+0xe5)[0xb7d49455]
(A \times R) and (X \times R) of \sqrt{6} \times 41 \sqrt{6} \times 804870108048000-08049000 r-xp 00000000 00:11 1924
                                                  /mnt/ufrj/disciplinas/linguagens/projetos/
08049000-0804a000 rw-p 00000000 00:11 1924
                                                  /mnt/ufrj/disciplinas/linguagens/projetos/
a
0804a000-0806b000 rw-p 0804a000 00:00 0
                                                  [heap]
b7c00000-b7c21000 rw-p b7c00000 00:00 0
b7c21000-b7d00000 --- p b7c21000 00:00 0
b7d32000-b7d33000 rw-p b7d32000 00:00 0
b7d33000-b7e88000 r-xp 00000000 03:01 2523158
                                                  /lib/i686/cmov/libc-2.7.so
b7e88000-b7e89000 r--p 00155000 03:01 2523158
                                                  /lib/i686/cmov/libc-2.7.so
                                                  /lib/i686/cmov/libc-2.7.so
b7e89000-b7e8b000 rw-p 00156000 03:01 2523158
                    ł
```
## **Oitavo Exemplo Usando Classes**   $\epsilon$ <sup>\*</sup> Aula 9 - Exemplo de Construtor de Cópia

```
* Arquivo principal
 * Autor: Miquel Campista
*/
#include <iostream>
using namespace std;
class C {
         public:
         C (int s = 10) : size (s), data (new int [s]) {
                 cout << "Construtor Padrão!" << endl;
        \mathcal{F}C (const C &copia) : size (copia.getSize ()), data (new int [copia.getSize ()]) {
                 cout << "Construtor Cópia!" << endl;
         ł
         \simC () { delete [] data; }
         void getSize () { cout << size << endl; }
         void getData () { cout << data [0] << endl; }
         private:
         int size;
         int *data;
};
int main () {
        C obj (10);
         ₹
                 C copiaObj (obj);
                 copiaObj.getSize ();
         <sup>}</sup>
         obj.getData ();
         return 0,
}
```
#### **Oitavo Exemplo Usando Classes**   $\epsilon$ <sup>\*</sup> Aula 9 - Exemplo de Construtor de Cópia \* Arquivo principal \* Autor: Miguel Campista \*/ #include <iostream> using namespace std; class C { public: C (int  $s = 10$ ) : size (s), data (new int [s]) { cout << "Construtor Padrão!" << endl; C (const C &copia) : size (copia.getSize ()), data (new int [copia.getSize ()]) { cout << "Construtor Cópia!" << endl; ~C () { delete [] data; } void getSize () { cout << size << endl;  $\sqrt{ }$ void getData () { cout << data  $[0]$  << endl; private: int size; int \*data; }; **Construtor de Cópia** $int$  main () { C obj  $(10)$ ; C copiaObj (obj); copiaObj.getSize ();

ł

}

obj.getData ();

return 0.

#### **Oitavo Exemplo Usando Classes**   $\epsilon$ **em C++** \* Arquivo principal \* Autor: Miquel Campista \*/ #include <iostream> using namespace std; class C { public: C (int  $s = 10$ ) : size (s), data (new int [s]) { cout << "Construtor Padrão!" << endl;  $\mathcal{F}$ miguel@pegasus-linux:~/UFRJ/disciplinas/linguagens/projetos\$ ./a Construtor Padrão! Construtor de Cópia! 10 Θ int size; int \*data; };  $int$  main () { C obj  $(10)$ ; C copiaObj (obj); copiaObj.getSize (); <sup>}</sup> obj.getData (); return 0.

}

• Escreva um programa que receba a largura e o comprimento de um retângulo e imprima as coordenadas cartesianas desse quadrado. Assuma que uma das coordenadas é o ponto (0, 0). O retângulo deve possuir uma largura e um comprimento default que devem ser alterados caso o usuário deseje.

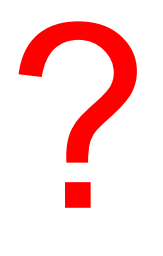

```
/*
 * Aula 9 - Exemplo 8
* Programa rectangleCap9Ex8.h<br>* Autor: Miguel Campista<br>*/<br>#ifndef RECTANGLE H
 \star/#define RECTANGLE H
#include <iostream>
#include "pointCap9Ex8.h"
using namespace std;
class Rectangle {
      public:
               Rectangle (float = 1, float = 1);
               ~\simRectangle();
               float getLength ();
              float getWidth ();
              void getCoord ();
              void setLength ();
              void setWidth ();
              void setFourPoints ();
      private:
               float length, width;
               static const float max length = 20, max width = 20;
               Point points [4];
              bool checkLength (float);
              bool checkWidth (float);
\mathcal{E}
```

```
#endif
```

```
/*
 * Aula 9 - Exemplo 8
 * Programa rectangleCap9Ex8.cpp<br>* Autor: Miguel Campista
 \star /
#include "rectangleCap9Ex8.h"
Rectangle::Rectangle(float 1, float w) {
       cout << "No construtor...\n";
       length = 1;width = w;
       setFourPoints ();
Ŧ.
Rectangle::~Rectangle() {
       cout << "No destrutor...\n";
Y.
float Rectangle::getLength () { return length; }
float Rectangle::getWidth () { return width; }
void Rectangle::getCoord () {
     for (int i = 0; i < 4; i+1)
           points [i].getCoord ();
Y
void Rectangle::setLength () {
     float 1;
     cout << "Entre com o comprimento do quadrado: ";
     do \{\sin \gg 1:
     } while (checkLength (1));
     length = 1;J.
```

```
Exemplo 1
```

```
void Rectangle::setWidth () {
     float w:
     cout << "Entre com a largura do quadrado: ";
     do \{\sin \gg w} while (checkWidth (w));
     width = w:
-1
void Rectangle::setFourPoints () {
     for (int 1 = 0; 1 < 2; 1++) {
           for (int w = 0; w < 2; w++)
                  points [2*1 + w]. setCoord (1*length, w*width);
     \mathcal{F}\mathcal{F}bool Rectangle::checkLength (float x) {
     if ((x < 0) || (x > max length))cout << "O comprimento deve estar entre 0 e 20.\n"
                  << "Entre novamente com um novo comprimento.\n";
                  return true:
     Τ.
     return false:
\mathcal{F}bool Rectangle::checkWidth (float y) {
     if ((y < 0) || (y > max width)) {
            cout << "O comprimento deve estar entre 0 e 20.\n"
                  << "Entre novamente com um novo comprimento.\n";
                  return true:
     ¥
     return false:
- }
```

```
/*
* Aula 9 - Exemplo 8
* Programa pointCap9Ex8.cpp
 * Autor: Miguel Campista
 \star/#include "pointCap9Ex8.h"
void Point::setCoord (float x, float y) {
     coord x = x;
     coord y = y;
Y.
void Point::getCoord () {
     cout << "(" << coord x << ", " << coord y << ") \n";
Ŧ.
```

```
/*
 * Aula 9 - Exemplo 8
 * Programa pointCap9Ex8.h
 * Autor: Miquel Campista
 \star /
#ifndef POINT H
#define POINT H
#include <iostream>
using namespace std;
class Point {
      public:
             void setCoord (float, float);
             void getCoord ();
      private:
              float coord x, coord y;
37
```
#endif

```
/*
 * Aula 9 - Exemplo 8
 * Programa Principal
 * Autor: Miquel Campista
 \star/#include "rectangleCap9Ex8.h"
using namespace std;
int main () {
    Rectangle r;
    string op;
    r.getCoord();
    cout << "Mudar o valor padrao de comprimento e largura? (S/N) ";
    getline (cin, op);
    if (!op.compile("S") | | !op.compile("S") {
         r.setLength();
         r.setWidth();
         r.setFourPoints ();
         r.getCoord();
    } else
         cout << "Tchau" << endl;
    return 0;
Τ.
```
## **Leitura Recomendada**

- Capítulos 9 do livro
	- Deitel, "C++ How to Program", 5th edition, Editora Prentice Hall, 2005